# $1.$ IBM Infoprint45

#### $2.xxxxxx$

## 2. 同梱品について

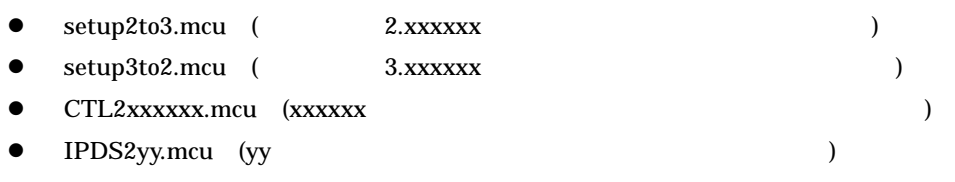

### $3.$

 $2.xxxxxx$ 

#### $3.xxxxxx$  2.xxxxxx  $3.xxxxxx$

#### $2.xxxxxx$  extended to  $9.875$  and  $9.875$  and  $1.875$  and  $1.875$  and  $1.875$  and  $1.875$  and  $1.875$  and  $1.875$  and  $1.875$  and  $1.875$  and  $1.875$  and  $1.875$  and  $1.875$  and  $1.875$  and  $1.875$  and  $1.875$  and  $1.875$  an

- $4.$
- 
- $(1)$
- $(2)$
- $(3)$
- $(4)$   $MCU$
- $(5)$

 $5.$ 

- 
- $5.1.$

```
\bulletMindows NT, 2000 Exercise Windows Windows
   windows98 ibmlpr
           ibmlpr URL
      http://www-6.ibm.com/jp/printer/download/utility.html
 • 3 MCU (1: setupAtoB.mcu, 2: ctl2xxxxxx.mcu, 3: ipds2yy.mcu)
   MCU 2000 PMCU 2000 PMCU 2000 PMCU 2000 PMCU 2000 PMCU 30 PMCU 30 PMCU 30 PMCU 30 PMCU 30 PMCU 30 PMCU 30 PMCU 
   setupA.toB.mcu
           2.xxxxxxx setup2to3.mcu
           3.xxxxxxx setup3to2.mcu
5.2.(1)(2)\ldots " \ldots \ldots KEY
(3) MS-DOS
(4) setupAtoB.mcu
(4-1)LPR setupAtoB.mcu
 \bullet Windows NT / 2000
    LPR -S <ip.adrs> -P PASS -o l <setupAtoB.mcu>
      \langle \text{in}\right. adrs> IP
      " -o \mathbf{l}"
      <setupAtoB.mau
 ● Windows98 IBMLPR
    IBMLPR -S <ip.adrs> -P PASS <setupAtoB.mcu>
      \langle \text{ip } \text{adrs} \rangle IP
      <setupAtoB.mcu
(4-2)(4-3)Appendix-1
(5) ctl2xxxxxx.mcu
(5-1)LPR ctl2xxxxxx.mcu (4-1)(5-2)(5-3)Appendix-2
(6) ipds2yy.mcu
(6-1)LPR ipds2yy.mcu (4-1)(6-2)
```
 $(6-3)$ 

### " CODE UPDATE IN PROGRESS / DONOT POWER OFF"

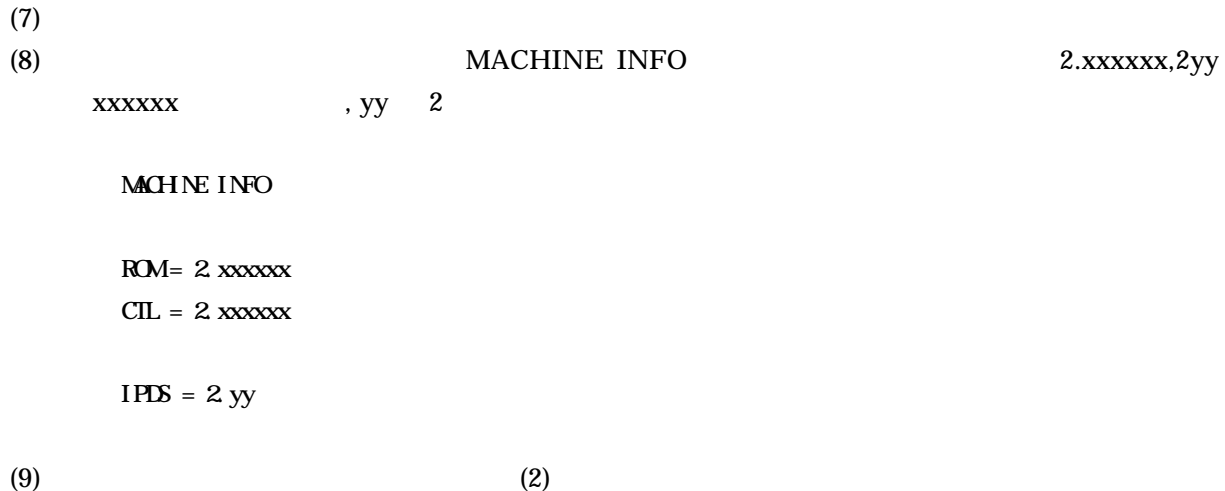